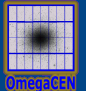

# Virtual Observations 2016

SDSS: 20 queries (J.Gray, D.Slutz, A.S.Szalay, A.R.Thakar, J. van den Berg, P.Z.Kunszt, C. Stoughton MSR-TR-2002-1)

## Q1: all galaxies without saturated pixels within 1'

declare @saturated bigint; -- initialized "saturated" flag set @saturated = dbo.fPhotoFlags('saturated'); -- avoids SQL2K optimizer problem select G.objID, GN.distance -- return Galaxy Object ID and  $into$   $#$   $#$  results  $-$  angular distance (arc minutes) from Galaxy as G -- join Galaxies with join fGetNearbyObjEq(185,-0.5, 1) as GN  $\qquad \qquad$  -- objects within 1' of ra=185 & dec=-.5 on G.objID = GN.objID  $-$ - connects G and GN where (G.flags  $\&$  @saturated) = 0 -- not saturated order by distance The Contract of the sorted nearest first

```
select objID -- Get the object identifier
into ##results
from Galaxy -- of all the galaxies that have
where ra between 170 and 190 -- designated ra/dec
                               -- (need galactic coordinates)
and dec < 0 -- declination less than zero.
and q+rho between 23 and 25 -- q = blue magnitude,
                              - rho= 5*ln(r)
```
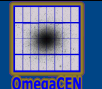

select objID -- find the object IDs

into ##results

from Galaxy **--** join Galaxies with Extinction table

where  $r < 22$  -- where brighter than 22 magnitude

and reddening\_r> 0.175 -- extinction more than 0.175

## Q4: find "large" galaxies

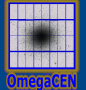

from Galaxy  $-$ <br>where  $r + rho < 24$ into ##results

select ObjID -- put the qualifying galaxies in a table

-- select galaxies -- brighter than magnitude 24 in the red spectral band

and isoA\_r between 30 and 60 -- major axis between 30" and 60"

and (power(q\_r,2) + power(u\_r,2)) > 0.25 -- square of ellipticity is > 0.5 squared.

## Q5: find elliptical galaxies

```
 
declare @binned bigint;<br>set @binned = dbo.fPhotoFlags('BINNED1') + -- avoids SOL2K optimizer problem
                                                                   -- avoids SQL2K optimizer problem
                              dbo.fPhotoFlags('BINNED2') +
                              dbo.fPhotoFlags('BINNED4') ;
declare @blended bigint; https://www.facture.com/initialized "blended" literal
set @blended = dbo.fPhotoFlags('BLENDED'); -- avoids SQL2K optimizer problem<br>declare @noDeBlend bigint: -- initialized "noDeBlend" literal
                             bigint; \overline{\phantom{a}} bigint; \overline{\phantom{a}} and \overline{\phantom{a}} -- initialized "noDeBlend" literal
set @noDeBlend = dbo.fPhotoFlags('NODEBLEND'); -- avoids SQL2K optimizer problem
declare @child bigint; bigint; and the set of the initialized "child" literal
set @child = dbo.fPhotoFlags('CHILD'); - avoids SQL2K optimizer problem
declare @edge bigint; bigint; bigine bigine bigine black and the set of the edge" literal declare \theta and bigine bigine black and the set of the bigine of the bigine of the set of the set of the set of the set of the set 
set @edge = dbo.fPhotoFlags('EDGE'); -- avoids SQL2K optimizer problem
                             declare @saturated bigint; -- initialized "saturated" literal
                             dbo.fPhotoFlags('SATURATED'); -- avoids SQL2K optimizer problem
select objID
into ##results 
from Galaxy as G -- count galaxies
where IDev r > 1.1 * IExp r -- red DeVaucouleurs fit likelihood greater than disk fit
    and IExp r > 0 -- exponential disk fit likelihood in red band > 0
```

```
 -- Color cut for an elliptical galaxy courtesy of James Annis of Fermilab
```

```
and (G.flags & @binned) > 0 and (G.flags & ( @blended + @noDeBlend + @child)) != @blended and (G.flags & (@edge + @saturated)) = 0 and (G.petroMag_i > 17.5)
```

```
and (G.petroMag_r > 15.5 OR G.petroR50_r > 2) and (G.petroMag_r < 30 and G.g < 30 and G.r < 30 and G.i < 30)
```

```
and ((G.petroMag_r-G.reddening_r) < 19.2)
```

```
and ( ( ((G.\text{petroMag }r - G.\text{reddening }r) < (13.1 + -d)\text{deRed }r < 13.1 +
```

```
(7/3)*(G.q-G.r) + -0.7/0.3 * deRedqr
```

```
4 *(G.r - G.i) - 4 * 0.18 )) -- 1.2 / 0.3 * deRed_ri
```

```
 and (( G.r - G.i - (G.g - G.r)/4 - 0.18) BETWEEN -0.2 AND 0.2 )
```

```
 )
```

```
 or
```

```
( (( G.petroMag r - G. reddening r) < 19.5 ) -- deRed r < 19.5 +
```
and  $(( G.r - G.i -(G.g - G.r)/4 -.18) > -cperp = deRedri$ 

 $(0.45 - 4*(G.g - G.r)))$  -- 0.45 - deRed gr/0.25

and  $((G.q - G.r) > (1.35 + 0.25 * (G.r - G.i)))$ 

) )

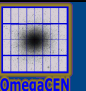

where  $G.parentID > 0$ select G.ObjID, G.u, G.g, G.r, G.i, G.z -- output galaxy and magnitudes. into ##results from galaxy G, star S -- for each galaxy

-- galaxy has a "parent"

and G.parentID = S.parentID  $\qquad \qquad$  -- star has the same parent

```
י<br>ג
select cast(round((u-g),0) as int) as UG,
   cast(round((g-r),0) as int) as GR,
    cast(round((r-i),0) as int) as RI,
   cast(round((i-z),0) as int) as IZ,
   count(*) as pop
into ##results
from star
where (u+g+r+i+z) < 150 -- exclude bogus magnitudes (== 999)
```

```
group by cast(round((u-g),0) as int), cast(round((g-r),0) as int),
```

```
cast(round((r-i),0) as int), cast(round((i-z),0) as int)
order by count(*)
```

```
delete ##results where pop > 500
```
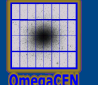

declare @unknown bigint; entitialized "binned" literal

set  $\omega$ unknown = dbo.fSpecClass('UNKNOWN')

select specObjID

into ##results

from SpecObj

where SpecClass = @unknown

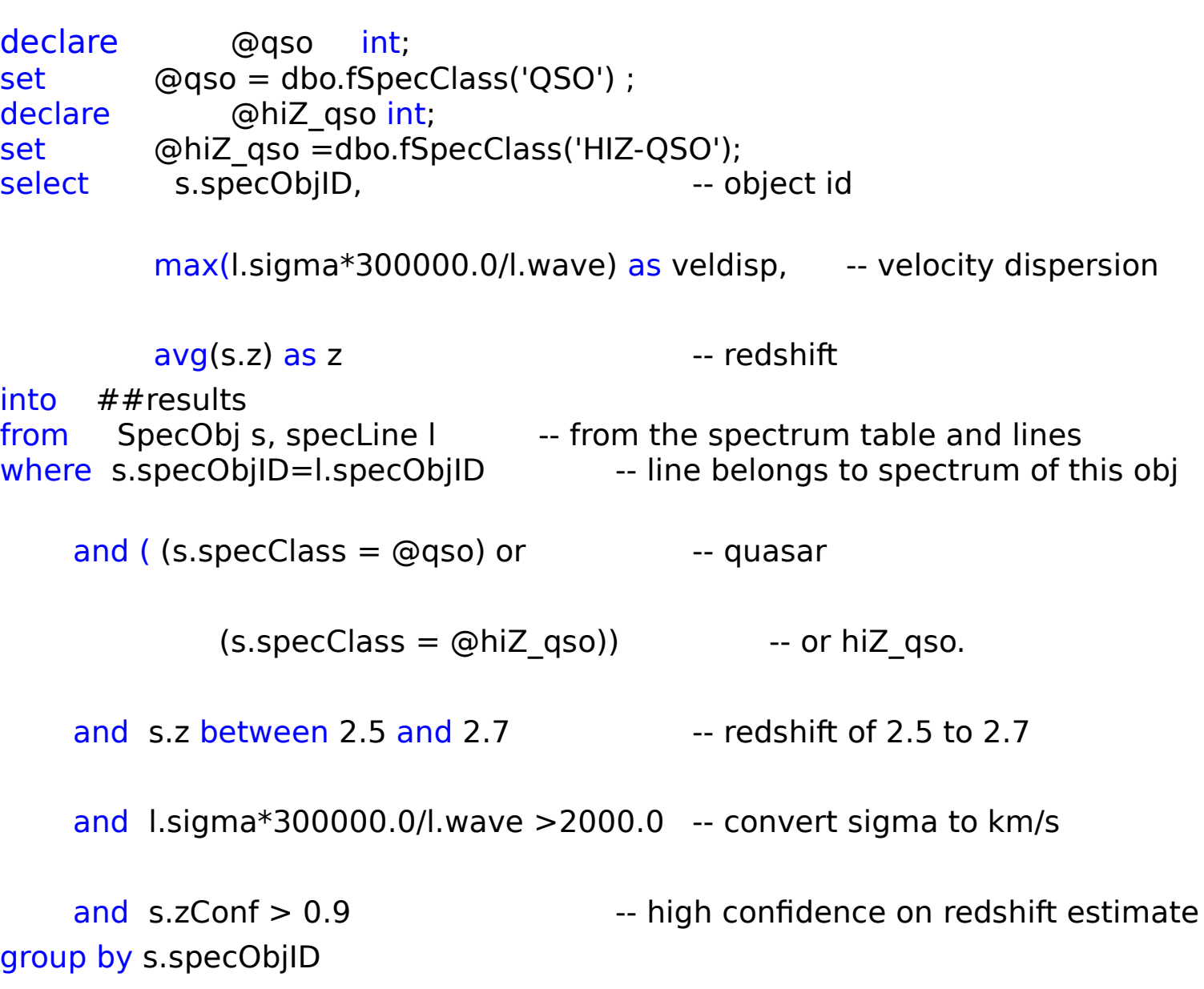

#### Q10-1: find galaxies with cut-out by spectral line

select G.ObjID -- return qualifying galaxies

into ##results

from  $G$ alaxy as  $G$ ,  $-G$  is the galaxy SpecObj as S, -- S is the spectra of galaxy G

SpecLine  $as L$ ,  $- L is a line of S$ specLineNames as LN -- the names of the lines

where G.ObjID =  $S.$ ObjID  $-$ - connect the galaxy to the spectrum

and S.SpecObjID =  $L$ .SpecObjID  $-$ - L is a line of S.

and L.LineId  $=$  LN.value  $-$ - L is the H alpha line

and LN.name  $=$  'Ha 6565'

and L.ew  $> 40$ 

```
select G.ObjID -- return qualifying galaxies
into ##results
from Galaxy as G, -G is the galaxy
    SpecObj as S, -5 is the spectra of galaxy G
    SpecLine as L1, Samillary SpecLine as L1, Samillary 1.1 In the of S
    SpecLine \overline{as} L2, \overline{as} L2 is a second line of S
    specLineNames \overline{as} LN1, \overline{as} the names of the lines (Halpha)
    specLineNames as LN2 \qquad \qquad -- the names of the lines (Hbeta)
where G.ObjID = S.ObjID \longrightarrow connect the galaxy to the spectrum
 and S.SpecObjID = L1.SpecObjID - -L1 is a line of S.
 and S.SpecObjID = L2.SpecObjID -- L2 is a line of S. and L1.LineId = LN1.LineId
 and L1. LineId = LN1. value
 and LN1.name = 'Ha_6565' -- L1 is the H alpha line
 and L2.LineId = LN2.value - L2 is the H alpha line
 and LN2.name = 'Hb 4863' -and L1.ew > 200 -- BIG Halpha
 and L2.ew > 10 -- significant Hbeta emission line
 and L2.ew * 20 < L1.ew - Hbeta is comparatively small
```
## Q11: find galaxies of certain type with spectral anomalies

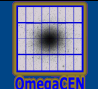

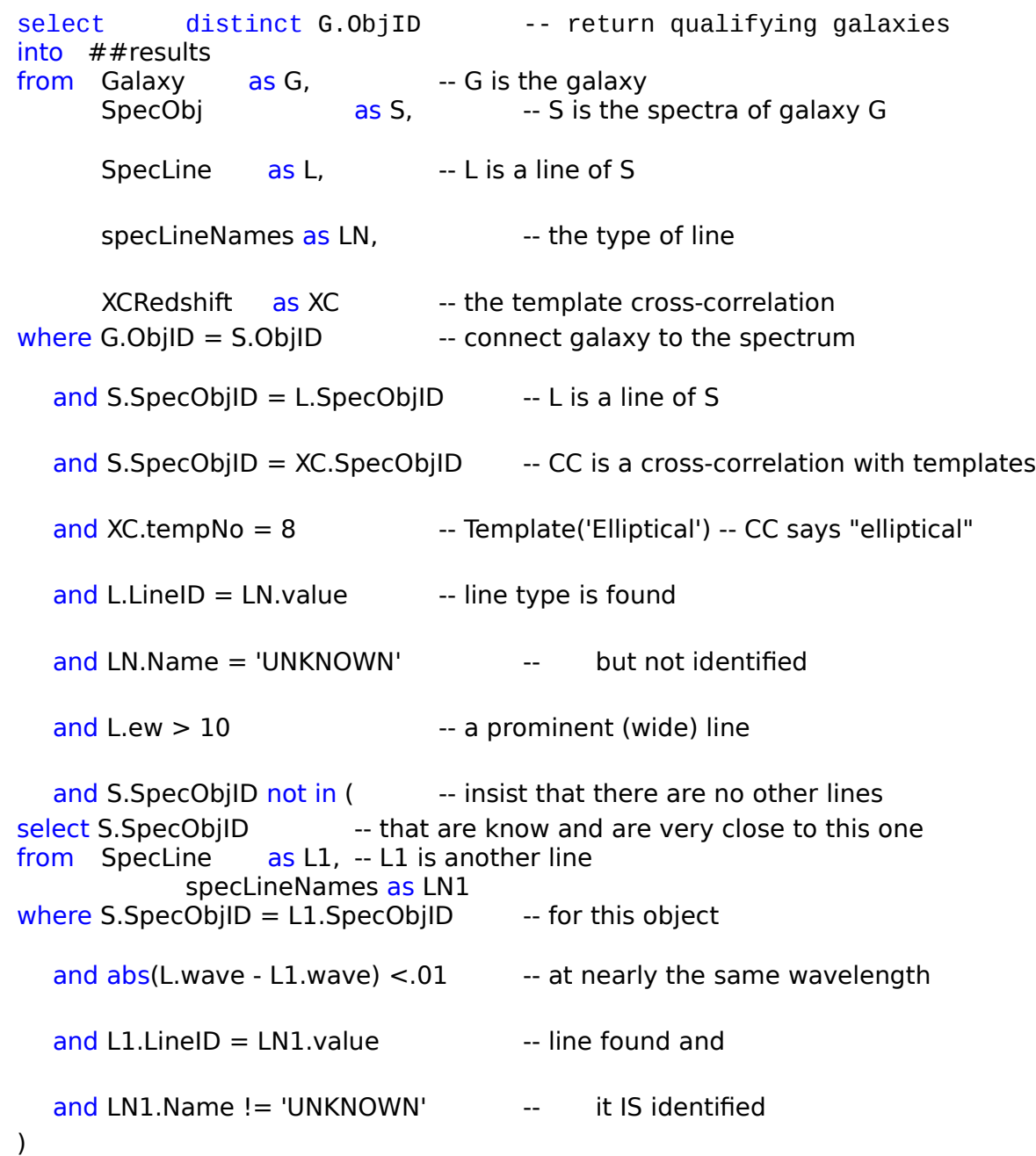

#### Q12: create density map for galaxies

```
--- First find the grided galaxy count (with the color cut)
--- In local tangent plane, ra/cos(dec) is a "linear" degree.
declare @LeftShift16 bigint; - - used to convert 20-deep htmIds to 6-deep IDs
set @LeftShift16 = power(2,28);
select cast((ra/cos(cast(dec*30 as int)/30.0))*30 as int)/30.0 as raCosDec,
         cast(dec*30 as int)/30.0 as the cast of the cast of the cast of the cast of the cast of the cast of the cast of the cast of the cast of the cast of the cast of the cast of the cast of the cast of the cast of the cast of th
count(*) as pop
into ##GalaxyGrid
from Galaxy as G ,
          dbo.fHTM_Cover('CONVEX J2000 6 6 175 -5 175 5 185 5 185 -5') as T
where htmID between T.HTMIDstart*@LeftShift16 and T. HTMIDend*@LeftShift16
   and ra between 175 and 185
   and dec between -5 and 5
  and u-q > 1and r < 21.5group by cast((ra/cos(cast(dec*30 as int)/30.0))*30 as int)/30.0,
             cast(dec*30 as int)/30.0
--- now build mask grid.
select cast((ra/cos(cast(dec*30 as int)/30.0))*30 as int)/30.0 as raCosDec,
cast(dec*30 as int)/30.0 as dec,
count(*) as pop
into ##MaskGrid 
from photoObj as PO,
       dbo.fHTM_Cover('CONVEX J2000 6 6 175 -5 175 5 185 5 185 -5') as T,
       photoType as PT
where htmID between T.HTMIDstart*@LeftShift16 and T. HTMIDend*@LeftShift16
   and ra between 175 and 185
   and dec between -5 and 5
  and PO.type = PT.value and PT.name in ('COSMIC_RAY', 'DEFECT', 'GHOST', 'TRAIL', 'UNKNOWN')
group by cast((ra/cos(cast(dec*30 as int)/30.0))*30 as int)/30.0,
           cast(dec*30 as int)/30.0
```

```
count(*) as pop
declare @RightShift12 bigint;
set @RightShift12 = power(2,24);select (htmID /@RightShift12) as htm 8, -- group by 8-deep HTMID (rshift HTM by 12)
avg(ra) as ra,
avg(dec) as [dec],
                -- return center point and count for display
 \frac{1}{2} into ## results \frac{1}{2} -- put the answer in the results set.
 from Galaxy -- only look at galaxies
 where (0.7)<sup>*</sup>u - 0.5<sup>*</sup>g - 0.2<sup>*</sup>i) < 1.25 -- meeting this color cut
    and r < 21.75 -- fainter than 21.75 magnitude in red band.
  group by (htmID /@RightShift12) -- group into 8-deep HTM buckets..HTM buckets
```
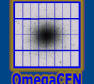

```
declare @star int; \hspace{1.6cm} -- initialized "star" literal
set @star = dbo.fPhotoType('Star'); - - avoids SQL2K optimizer problem
select s1.objID as ObjID1, s2.objID as ObjID2 -- select object IDs of star and its pair
into ##results
from star as s1, the primary star
         photoObj as s2, --- the second observation of the star
         neighbors as N contract and the neighbor record
where s1.objID = N.objID - insist the stars are neighbors
   and s2.objID = N.neighborObjID -- using precomputed neighbors table
  and distanceMins < 0.5/60 - distance is \frac{1}{2} arc second or less
  and s1.run != s2.run -- observations are two different runs
  and s2.type = @star -- s2 is indeed a star
  and s1.u between 1 and 27 -- S1 magnitudes are reasonable
   and s1.g between 1 and 27
   and s1.r between 1 and 27
   and s1.i between 1 and 27
   and s1.z between 1 and 27
  and s2.u between 1 and 27 -- S2 magnitudes are reasonable.
   and s2.g between 1 and 27
   and s2.r between 1 and 27
   and s2.i between 1 and 27
   and s2.z between 1 and 27
  and ( \qquad \qquad \qquad \qquad \qquad \text{and one of the colors is different.}abs(S1.u-S2.u) > .1 + (abs(S1.Err_u) + abs(S2.Err_u))or abs(S1.q-S2.q) > .1 + (abs(S1.Err_q) + abs(S2.Err_q))or abs(S1.r-S2.r) > .1 + (abs(S1.Err_r) + abs(S2.Err_r))or abs(S1.i-S2.i) > .1 + (abs(S1.Err_i) + abs(S2.Err_i))or abs(S1.z-S2.z) > .1 + (abs(S1.Err_z) + abs(S2.Err_z)))
```
#### Q15: find suspected asteroids

–- slow mooving

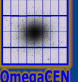

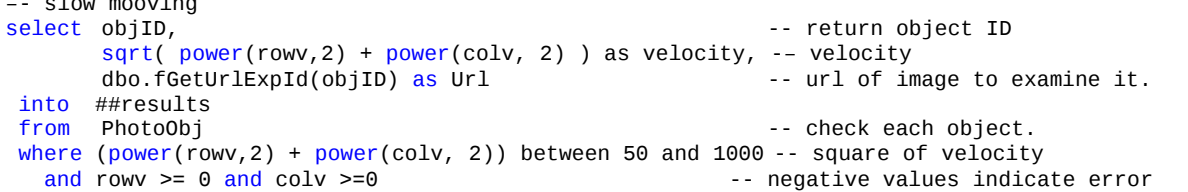

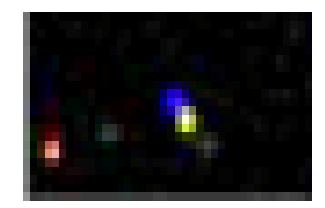

```
--- fast mooving
select r.objID as rId, q.objId as qId,
r.run, r.camcol,
r.field as field, g.field as gField,
       r.ra as ra_r, r.dec as dec_r,
g.ra as ra g, g.dec as dec g, --(note acos(x) ~ x for x~1)
       sqrt(power(r.cx-q.cx,2)+power(r.cy-q.cy,2)+power(r.cz-q.cz,2)) *
(180*60/PI()) as distance,
       dbo. fGetUrlExpId (r.objID) as rURL, -- returns URL for image of object
        dbo. fGetUrlExpId (g.objID) as gURL
from PhotoObj r, PhotoObj a
where r.run = g.run and r.camcol=g.camcol -- same run and camera column and abs(g.field-r.field) \leq 1 -- adjacent fields
  and abs(g.field-r.field) \leq 1-- the red selection criteria
  and ((power(r.q_r,z) + power(r.u_r,z)) > 0.111111) -(-q/u) is ellipticity
   and r.fiberMag_r between 6 and 22
   and r.fiberMag_r < r.fiberMag_u
   and r.fiberMag_r < r.fiberMag_g
   and r.fiberMag_r < r.fiberMag_i
   and r.fiberMag_r < r.fiberMag_z
   and r.parentID=0
  and r.isoA_r/r.isoB_r > 1.5and r.isoA_r > 2.0 -- the green selection criteria
  and ((power(q,q_q,2) + power(q,u_q,2)) > 0.111111) and g.fiberMag_g between 6 and 22
   and g.fiberMag_g < g.fiberMag_u
   and g.fiberMag_g < g.fiberMag_r
   and g.fiberMag_g < g.fiberMag_i
   and g.fiberMag_g < g.fiberMag_z
   and g.parentID=0
  and g.isoA_g/g.isoB_g > 1.5and q. isoA q > 2.0-- the match-up of the pair --(note acos(x) - x for x-1)
   and sqrt(power(r.cx-g.cx,2)+power(r.cy-g.cy,2)+power(r.cz-g.cz,2))*(180*60/pi()) < 4.0
   and abs(r.fiberMag_r-g.fiberMag_g)< 2.0
```
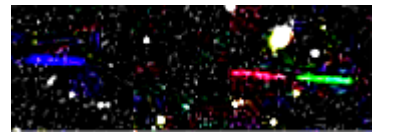

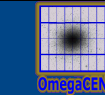

```
where ((u - g > 2.0) or (u > 22.3) ) - apply the quasar color cut.
select count(*) as 'total',
sum( case when (type=3) then 1 else 0 end) as 'Galaxies',
sum( case when (type=6) then 1 else 0 end) as 'Stars',
sum( case when (type not in (3,6)) then 1 else 0 end) as 'Other'
from PhotoPrimary -- for each object
   and ( i between 0 and 19 )
  and ( q - r > 1.0 )
  and ( (r - i < 0.08 + 0.42 * (g - r - 0.96)) or (g - r > 2.26) )
  and (i - z < 0.25)
```

```
declare @star int; \overline{\phantom{a}} -- initialized "star" literal
set @star = dbo.fPhotoType('Star'); -- avoids SQL2K optimizer problem
select s1.objID as s1, s2.objID as s2 -- return star pairs
into ##results
from Star S1, S1, The S1 is the white dwarf
       Neighbors N, The South Computed neighbors links
        Star S2 -- S2 is the second star
   where SI.objID = N. objID -- SI and SI are neighbors-within 30 arc sec
        and S2.objID = N.NeighborObjID 
       and N.NeighborObjType = @star -- and S2 is a star
       and N.DistanceMins \lt .05 \lt -- the 3 arcsecond test
       and (S1.u - S1.g) < 0.4 -- and S1 meets Paul Szkody's color cut for
       and (S1.q - S1.r) < 0.7 -- white dwarfs.
       and (S1.r - S1.i) > 0.4and (S1.i - S1.z) > 0.4
```
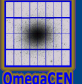

## Q18: find candidates for strong gravitational lensing

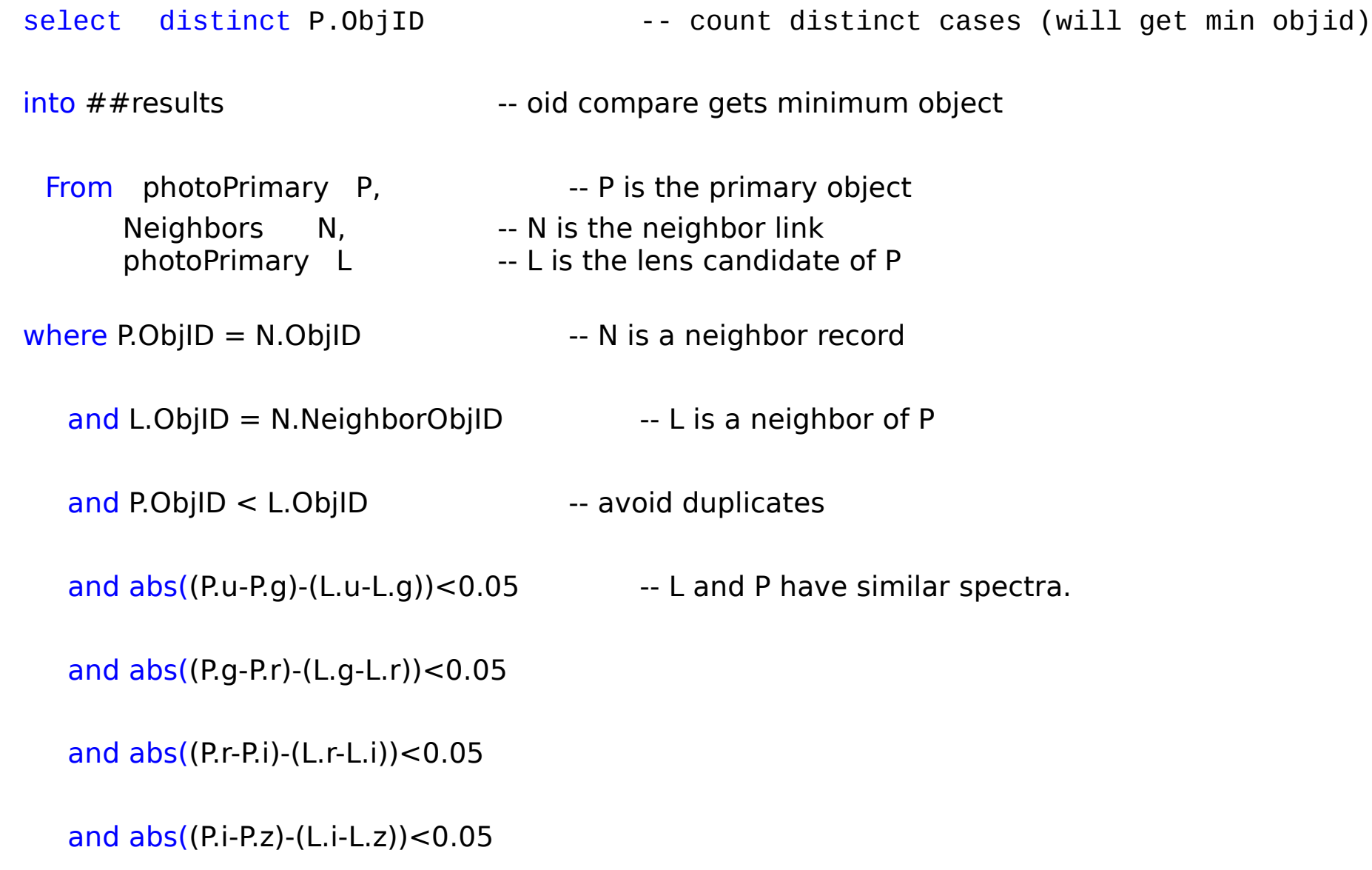

#### Q19: find QSO-galaxy pairs

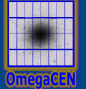

```
select Q.ObjID as Quasar candidate ID, G.ObjID as Galaxy ID
into ##results 
from SpecObj \qquad \qquad \text{as } Q, \qquad \qquad -Q \text{ is the specObj of the quasar candidate}Neighbors as \tN, \cdot N is the Neighbors list of Q
           Galaxy \overline{a} as G, \overline{a} -- G is the nearby galaxy
            SpecClass as SC,
           SpecLine as L, The L is the broad line we are looking for
            SpecLineNames as LN
where Q. SpecClass = SC.class
    and SC.name in ('QSO', 'HIZ_QSO') -- Spectrum says "QSO"
   and Q.SpecObjID = L.SpecObjID - - L is a spectral line of Q.and L.LineID = LN.value -- line found and
    and LN.Name != 'UNKNOWN' -- not not identified
   and L.ew < -10 -- but its a prominent absorption line
   and Q. ObjID = N.ObjID - - N is a neighbor record
   and G. ObjID = N.NeighborObjID -- G is a neighbor of Q
   and N.distanceMins < (10.0/60.0) -- and it is within 10 arcseconds of the 0.
```

```
 
select G.objID, count(*) as pop
declare @binned bigint;<br>set   @binned = dbo.fPhotoFlags('BINNED1') + -- avoids SOL2K optimizer proble
set @binned = dbo.fPhotoFlags('BINNED1') + -- avoids SQL2K optimizer problem
dbo.fPhotoFlags('BINNED2') +dbo.fPhotoFlags('BINNED4') ;<br>declare @blended bigint;
        \begin{array}{lll}\n\text{\textcircled{blued}} & \text{bigint}; \\
\text{\textcircled{blued}} & = & \text{do.fPhotoHaas('BLENDED')}: \\
\text{\textcircled{blued}} & = & \text{do.fPhotoHaas('BLENDED')}: \\
\text{\textcircled{blued}} & = & \text{avoids SOLZK} \text{ optimizer problem}.\n\end{array}set @blended = dbo.fPhotoFlags('BLENDED'); -- avoids SQL2K optimizer problem
declare @noDeBlend bigint: \qquad \qquad \qquad - initialized "noDeBlend" literal
set @noDeBlend = dbo.fPhotoFlags('NODEBLEND'); -- avoids SQL2K optimizer problem
declare \phichild bigint;<br>set \phichild = dbo.fPhotoFlags('CHILD'); -- avoids SQL2K optimizer prob
set @child = dbo.fPhotoFlags('CHILD'); -- avoids SQL2K optimizer problem
declare @edge bigint; -- initialized "edge" literal
set @edge = dbo.fPhotoFlags('EDGE'); -- avoids SQL2K optimizer problem
declare @saturated bigint: \qquad \qquad \qquad - initialized "saturated" literal
set @saturated= dbo.fPhotoFlags('SATURATED'); -- avoids SOL2K optimizer problem
into ##results
from Galaxy as G, \overline{a} -- first gravitational lens candidate<br>Neighbors as N, \overline{a} -- precomputed list of neighbors
                                              -- precomputed list of neighbors
        Galaxy as U, example 20 a neighbor galaxy of G<br>Photoz as GpZ, example 20 a control of first galaxy
                   as GpZ, \overline{a} -- photoZ of first galaxy
        PhotoZ as NpZ -- photoZ of second galaxy
where  G.objID = N.objID                     -- connect G and U via the neighbors table
and U.objID = N.neighborObjID -- so that we know G and U are within
and N.objID < N.neighborObjID -- 30 arcseconds of one another.
and G. objID = GpZ. objID - - join to photoZ of Gand U.objID = NpZ.objID<br>and G.ra between 160 and 170 -- restrict search to
                                        -- restrict search to a part of the sky<br>-- that is in database
and G.dec between -5 and 5and abs(GpZ.Z - NpZ.Z) < 0.05 - restrict the photoZ differences
-- Color cut for an BCG courtesy of James Annis of Fermilab
and (G.flags & @binned) > 0 and (G.flags & ( @blended + @noDeBlend + @child)) != @blended
and (G.flags & (@edge + @saturated)) = 0 and G.petroMag<sub>1</sub> > 17.5 and (G.petroMag<sub>1</sub> > 15.5 or G.petroR50<sub>1</sub> > 2)
     and (G,q \ge 0 and G.r \ge 0 and G.i \ge 0 and ( ( ((G.petroMag r-G.reddening r) < 19.2)
                and ((G.petroMag_r - G.reddening_r)
                                < (12.38 + (7/3) * (G.g. G.r.) + 4 * (G.r. G.i.)) )and ((abs( G.r - G.i - (G.q - G.r))/4 - 0.18) ) < 0.2) and ((G.petroMag_r - G.reddening_r +
                                2.5*Log10(2*pi()*G.petroR50_r* G.petroR50_r )) < 24.2 )
\overline{\phantom{a}} or ( ((G.petroMag_r - G.reddening_r) < 19.5 )
                 and ((G.r - G.i - (G.q - G.r))/4 - 0.18) > (0.45 - 4*(G.q - G.r))and ((G.g - G.r ) > (1.35 + 0.25 * (G.r - G.i ) ) and ((G.petroMag_r - G.reddening_r +
                                2.5*Log10(2*pi()*G.petroR50 r* G.petroR50 r )) < 23.3 )
```